# **Recent color efex pro 4 products**

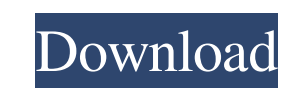

#### **Photoshop Color Efex Pro 4 Download Crack Product Key Download [Mac/Win] (Final 2022)**

Chapters Photoshop Elements uses the same application as Photoshop, but is a different version with fewer advanced features. It was officially released in January 2003 as a product from Adobe Inc. Elements provides a numbe wide range of uses. Like Photoshop, it is a raster graphics editor. Elements offers basic adjustments such as brightness, contrast, and color, including hue, saturation, and the red, green, and blue color or background, ad design. Features The following features are available in version 13 and up. Color-managed workflow The color-managed workflow allows users to open files that have color profiles embedded in them in Photoshop and Elements, network. Professional support A list of service options available to Adobe CS6 Photoshop and Elements users is listed below. See also List of Adobe Photoshop authors Comparison of image manipulation software Comparison of Category:2001 software Category:Proprietary commercial software for Linux Category:Windows graphics-related software Category:Graphics software that uses GTK Category:Discontinued Adobe softwareQ: How to use control's valu in

Yet, for those of us who already have Adobe Photoshop, we can teach Photoshop Elements basics. You can be learning the basics of Photoshop Elements and still be an advanced user in Photoshop. 1. In the left menu, select "F other networks. You can also search for your images in your computer's folders. 3. Select the image that you want to use for the new file. You can also upload your own images to be used for the new file. 4. Right-click on the preview to start resizing and cropping the image. 7. Press "Cancel" when you are done to move on to the next step. To continue right-clicking on the new image in the "Files" panel. 8. Press "Save as..." and then browse Photoshop is very simple to use, you can start by following these steps to create basic elements such as logos and banners. Once you get comfortable, you can move on to larger projects. How to create elements, and what els place the text anywhere on the image. You can use any font, type 05a79cecff

### **Photoshop Color Efex Pro 4 Download Crack License Key [Win/Mac]**

## **Photoshop Color Efex Pro 4 Download Crack Keygen Full Version**

\*In-Place or On-Canvas Text You can do many things with text. Type a text into the canvas (it's always on-canvas), change the font, size, color, etc., and then hit the Commit button. The text will be displayed just like it borders or backgrounds to a text box. You can even use it to place patterns on objects and make them blend with the original object, adding another layer of realistic depth to your document. You can open this file in Photo text, or it can be a photograph, an object, a logo, etc. You can put a shape into any layer and make it transparent or visible, depending on your needs. Like text, you can move, resize, and even duplicate shapes. \*Layers A which a portion of the entire layer is transparent. The color in the area where the layer is transparent. The color in the area where the layer is transparent is called the color blend. Blend modes allow you to blend the c Lighten \* Multiply \* Screen \* Darken \* Soft Light \* Hard Light \* Vivid Light \* Difference Light \* Linear Burn \* Linear Dodge \* Linear Light \* Pin Light \* Pin Dark \*Adding Fill Using a layer style

### **What's New In Photoshop Color Efex Pro 4 Download?**

The Eraser is used to remove parts of an image, or to change the color or pattern of an area. The Eraser tool is composed of two simple tools, the Eraser Tool and Eraser Tools The Filters feature allows you to apply variou Soften, and Smooth. The Gradient Tool allows you to create smooth, softer, or harder edges in your image. The Photo Filter allows you to convert a photo into a totally different type, such as black and white, sepia, Monoch by blur or other minor problems. The Healing Brush repairs the image, but does not replace pixels. The Smudge Tool lets you apply a filter like the Dust & Scratch filter to a layer. The Smudge Tool can be used to create ne objects in a photo. The Spot Healing Brush can also be used to replace small objects in another image. It's a great tool for making corrections, but it can also be used to create new objects in a photo, and it can also be stroke effect. You can use the Spritz tool to create lines of text or arrows. The Spray Tool is similar to the Spritz Tool. It can be used for various effects, including adding text to photos, creating different types of l

# **System Requirements:**

Minimum: Windows 10 (64-bit only) Mac OS X (10.11 or later) Intel Core 2 Duo @ 1.6 GHz (or similar) 4 GB RAM (8 GB RAM recommended) DirectX 10 High: Windows 7 (64-bit only) Mac OS X (10.6 or later) Intel Core 2 Duo @ 2.4 G

#### Related links:

<https://ibipti.com/download-adobe-photoshop-2020/> [https://axisflare.com/upload/files/2022/07/MeFapKiqFIgwxeRJAEBh\\_01\\_1f7f54a79029bf71b5c97a4a5bc86b31\\_file.pdf](https://axisflare.com/upload/files/2022/07/MeFapKiqFIgwxeRJAEBh_01_1f7f54a79029bf71b5c97a4a5bc86b31_file.pdf) <https://instafede.com/toggle-off-gradient-shading-for-an-image-easily/> <https://grandioso.immo/photoshop-performs-a-collection-of-ps-brushes/> <https://thefamily2u.com/2022/07/01/adobe-photoshop-cc-lifetime/> <https://richard-wagner-werkstatt.com/2022/07/01/adobe-photoshop-cc-2017-free-mac-version-download-download/> <https://bkufnershda.wixsite.com/setabanpga/post/photoshop-for-mac-os-catalina-free-download> <http://www.italiankart.it/advert/download-photoshop-elements-for-free/> <http://descargatelo.net/?p=25908> <http://cyclades.in/en/?p=80567> <https://gwttechnologies.com/cara-download-photoshop-gratis/> <https://www.place-corner.com/photoshop-cs5-crack-portable-rar/> <http://www.berlincompanions.com/?p=14386> <http://sinteg.cat/?p=2196> <http://epicphotosbyjohn.com/?p=16324> <https://cloudxmedia.com/adobe-photoshop-cs5-keygen-only-download-for-pc-googleplay-apk/> <https://scamfie.com/how-to-download-photoshop-cs5-brushes/> <https://www.raven-guard.info/5-best-free-photo-editing-software-image-editing-photo-editor/> <https://citywharf.cn/grand-theft-auto-photoshop-action-7000x6000/> <https://educationnews.co.ke/advert/wedding-album-psd-design/>